# LATEX Thesis Template

A seminar report submitted in partial fulfilment of the requirements for the degree of

# MASTER OF SCIENCE IN COMPUTER SCIENCE

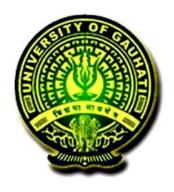

 $\label{eq:Submitted_by} Submitted \ by$  Debasish Dutta (PS-XxX-xXx-XXXX)

Supervised by

S. Upervisor Supervisor Designation

DEPARTMENT OF COMPUTER SCIENCE GAUHATI UNIVERSITY, ASSAM May 2023

# DEPARTMENT OF COMPUTER SCIENCE GAUHATI UNIVERSITY

GUWAHATI - 781014 ASSAM

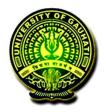

#### **CERTIFICATE**

This is to certify that the seminar report entitled LaTeX Thesis Template submitted by Debasish Dutta, for partial fulfilment for the requirement of award of the degree of Master of Science in COMPUTER SCIENCE, Gauhati University is a work carried out by him under my supervision and guidance.

To the best of my knowledge, the work has not been submitted to any other institute for the award of any other degree or diploma.

Date: 30 May, 2023

Place: Gauhati University S. Upervisor

Supervisor

Supervisor Designation

Department of Computer Science

**DECLARATION** 

I hereby declare that the seminar report entitled LATEX Thesis Templatehas been com-

piled by me and submitted in partial fulfilment for the requirement of award of the degree of

Master of Science in Information Technology, Gauhati University. I also declare that

any or all contents incorporated in the report has not been submitted in any form for the award

of any other degree of any other institute or university.

Date: 30 May, 2023

Place: Gauhati University

Debasish Dutta

Roll No.: PS-XxX-xXx-XXXX

Programme: Computer Science

Semester: Fourth Semester

### Abstract

### LATEX Thesis Template

The abstract must fit in one page.

### Abbreviations

Contains all abbr. used in the dissertation.

Here is an example.

PPT positive partial transpose

SRPT Schrödinger-Robertson partial transpose

## Glossary

Here is an example:

Dipole Blockade Phenomenon in which the simultaneous excitation of

two atoms is inhibited by their dipolar interaction.

Cavity Induced Transparency Phenomenon in which a cavity containing two atoms

excited with light at a frequency halfway between the

atomic frequencies contains the number of photons an

empty cavity would contain.

### Contents

| $\mathbf{C}$ | ertifi | cate                   |                                               | ii  |
|--------------|--------|------------------------|-----------------------------------------------|-----|
| D            | eclar  | ation                  |                                               | iii |
| A            | bstra  | ıct                    |                                               | iv  |
| $\mathbf{A}$ | bbre   | viation                | ıs                                            | v   |
| $\mathbf{G}$ | lossa  | $\mathbf{r}\mathbf{y}$ |                                               | vi  |
| $\mathbf{C}$ | onter  | ats                    |                                               | vii |
| Li           | st of  | Figur                  | es                                            | ix  |
| Li           | st of  | Table                  | S                                             | x   |
| Li           | st of  | Listin                 | ${f gs}$                                      | xi  |
| 1            | Intr   | roducti                | ion                                           | 1   |
| 2            | Hov    | w to us                | se the template                               | 2   |
|              | 2.1    | Folder                 | ·s                                            | 2   |
|              | 2.2    | Disse                  | rtation.tex                                   | 3   |
|              |        | 2.2.1                  | PACKAGES AND OTHER DOCUMENT CONFIGURATIONS    | 3   |
|              |        | 2.2.2                  | ADD YOUR CUSTOM VALUES, COMMANDS AND PACKAGES | 4   |
|              |        | 223                    | TITLE PAGE                                    | 4   |

|              |       | 2.2.4          | PREAMBLE PAGES                                         | 4  |
|--------------|-------|----------------|--------------------------------------------------------|----|
|              |       | 2.2.5          | LIST OF CONTENTS/FIGURES/TABLES                        | 4  |
|              |       | 2.2.6          | THESIS MAIN TEXT                                       | 4  |
|              |       | 2.2.7          | BIBLIOGRAPHY                                           | 4  |
|              |       | 2.2.8          | APPENDICES                                             | 4  |
|              |       | 2.2.9          | Differences between a report version and final version | 4  |
| 3            | Figu  | ures, t        | ables and images                                       | 6  |
|              | 3.1   | Figure         | S                                                      | 6  |
|              | 3.2   | Tables         |                                                        | 6  |
| 4            | Coc   | les, tin       | neline                                                 | 8  |
|              | 4.1   | Codes          |                                                        | 8  |
|              | 4.2   | Timeli         | ine                                                    | 10 |
| Bi           | bliog | graphy         |                                                        | 11 |
| $\mathbf{A}$ | Abo   | out <b>A</b> p | pendices                                               | 12 |
| В            | Scri  | ipt            |                                                        | 13 |

# List of Figures

| 3.1 | Short caption for | List of Figures | . <b></b> |  |  |  |  |  |  |  |  |  |  |  |  |  |  |  |  |  |  |  | ( |
|-----|-------------------|-----------------|-----------|--|--|--|--|--|--|--|--|--|--|--|--|--|--|--|--|--|--|--|---|
|-----|-------------------|-----------------|-----------|--|--|--|--|--|--|--|--|--|--|--|--|--|--|--|--|--|--|--|---|

### List of Tables

| 3.1 | Short heading for the List of Tables. | <br>7 |
|-----|---------------------------------------|-------|
| 1 1 | Timeline                              | <br>Ω |

# Listings

| 4.1 | My Captions   |  | • |  |  |  |  |  |  |  |  | • |  |  | • | • |  |  |  |  |  |  |  |  |  | 8 |
|-----|---------------|--|---|--|--|--|--|--|--|--|--|---|--|--|---|---|--|--|--|--|--|--|--|--|--|---|
| 4.2 | short caption |  |   |  |  |  |  |  |  |  |  |   |  |  |   |   |  |  |  |  |  |  |  |  |  | 8 |

# Chapter 1

Introduction

### Chapter 2

### How to use the template

This is a practical guide into how to use this template, by explaining the role of the different folders and files.

If some practices seem like overkill for a 20 page proposal (splitting the content across different files), that is because it probably is, but we built it this way because this thesis template is structured identically. That means that you will be able to incorporate this document into your thesis seamlessly.

#### 2.1 Folders

The main folder contains three folders detailed here:

- Assets. This folder should contain all the images that you will use in your thesis. It can contain subfolders, for example one for each chapter. To include an image from the main text, use something like \includegraphics{subfolder/image.jpg} without worrying about the Images path.
- MainText. This folder contains a series of LaTeX files that form the main text: introduction, chapters, conclusion, appendices and published articles. The introduction and conclusion as they are now are not numbered, which creates a few difficulties with the headers of the thesis. Those are solved by including the commands \unnumberedchapter{} and \numberedchapter before including the files in xxx\_Thesis.tex. If you want the intro-

duction and conclusion to be numbered, re-write and treat them as regular chapters.

- **Preamble.** This folder contains a series of L<sup>A</sup>T<sub>E</sub>X files with the pages that will appear before the main text. Please write (or copy and paste) your own text in those files and delete the dummy text when appropriate. The files are:
  - abbreviations.tex List of abbreviations. If the list goes over one page, create another table.
  - abstract.tex Abstract. Follow directions in the file.
  - certificate.tex Acknowledgments. Follow directions in the file.
  - declaration.tex Declaration of Original and Sole Authorship. Only modify the last item. This page needs to be signed once printed.
  - glossary.tex Glossary (optional). If the list goes over one page, create another table.
  - physics\_bibstyle.bst Bibliography style file modified by Jeremie Gillet in 2011 to suit his thesis. Might be suitable for physics. If you want to use another custom bibliography style, include the file in this folder.
  - Thesis\_bibliography.bib BibTeX file containing your bibliography.
  - report\_bib.bib BibTeX file containing your bibliography for reports.

#### 2.2 Dissertation.tex

This is the main files, the only one that need to be compiled to build the document. Compile once with LATEX, once with BibTeX and finally twice with LATEX to get all the references right.

Let's go through each section and comment them briefly. [1] The last section will emphasize the differences between the two files.[2]

#### 2.2.1 PACKAGES AND OTHER DOCUMENT CONFIGURATIONS

This section contains the minimum number of packages and definitions to compile the thesis. No line should be removed or modified.

### 2.2.2 ADD YOUR CUSTOM VALUES, COMMANDS AND PACK-AGES

This section should not be modified directly. Instead, your packages and definitions should be included in Preamble/mydefinitions.tex.

#### 2.2.3 TITLE PAGE

Creates the title page.

#### 2.2.4 PREAMBLE PAGES

Structures the style (header) for the preamble pages and builds them. Do not modify.

#### 2.2.5 LIST OF CONTENTS/FIGURES/TABLES

Creates the list of contents. Do not modify.

#### 2.2.6 THESIS MAIN TEXT

Structures the style for the main text chapters and builds them.

#### 2.2.7 BIBLIOGRAPHY

Builds the bibliography. The style of the bibliography can be defined in Preamble/mydefinitions.tex.

#### 2.2.8 APPENDICES

Structures the style for the appendices and builds them. The appendices are numbered with letters but are structured like regular chapters.

#### 2.2.9 Differences between a report version and final version

There are two main differences between \documentclass[report]{dd\_dissertation} and \documentclass[final]{dd\_dissertation}.

The difference is in the document style: page size, header and line spacing are different This might create small issues, such as page breaking with large tables, images or captions, when compiling the same content.

### Chapter 3

### Figures, tables and images

### 3.1 Figures

Refer to figure like this: Figure 3.1 or this (Fig. 3.1). If you want to include a list of figure, you can use a short version of the caption as shown in Figure 3.1.

### 3.2 Tables

Refer to tables this this: Table 3.1.

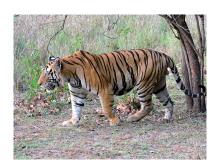

Figure 3.1: Short caption (if wanted). Full caption with all the details here.

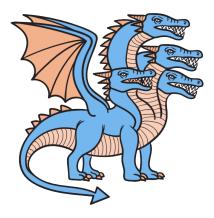

This secret image won't be numbered and won't appear in the List of Figures because of the \*

Table 3.1: Short heading for the List of Tables.

| Parameter  | Value  |
|------------|--------|
| Δ          | 0, 150 |
| $\alpha$   | 85     |
| $\epsilon$ | 6      |
| $\kappa$   | 6.8    |
| $\gamma$   | 0.2    |

Full caption with all the details here.

| Parameter  | Value   |
|------------|---------|
| Δ          | 0, 1500 |
| $\alpha$   | 850     |
| $\epsilon$ | 60      |
| $\kappa$   | 68      |
| $\gamma$   | 2       |

This secret table won't be numbered and won't appear in the List of Figures because of the  $^{\ast}$ 

### Chapter 4

### Codes, timeline

### 4.1 Codes

```
x := -2 + y
```

Listing 4.1: My Captions

```
int main() {
    //compound statement #1
    int a = 1;
    {
        //compound statement #2
        a = 2;
        if (a) {
            //compound statement #3
            a = 4;
        }
    }
}
```

Listing 4.2: caption text

For intext code insertation we can do it like this.

```
// Hello.java
import javax.swing.JApplet;
import java.awt.Graphics;

public class Hello extends JApplet {
    public void paintComponent(Graphics g) {
        g.drawString("Hello, world!", 65, 95);
    }
}
```

### 4.2 Timeline

#### Table 4.1 Timeline

| 10 Sept 2022 | Start                                                                |
|--------------|----------------------------------------------------------------------|
| 16 Sept 2022 | Finish Primary Research                                              |
| 19 Sept 2022 | Explore Problem Statement                                            |
| 20 Sept 2022 | Criteria Selection                                                   |
| 23 Sept 2022 | Proposed Methodology                                                 |
| 30 Sept 2022 | Started Working Theoritical solution                                 |
| 30 Oct 2022  | Started Working Practical <ul><li>solution</li></ul>                 |
| 05 Nov 2022  | Submited progress report                                             |
| 07 Nov 2022  | Second Seminar                                                       |
| 25 Nov 2022  | Finalize Literature review, Methodology and the Language Designing . |
| 20 Dec 2022  | Submit Progress Report to Guide                                      |

## Bibliography

- [1] A. W. Appel. Modern Compiler Implementation in ML. Cambridge University Press, 1988.
- [2] Jeff Lee. Ansi c grammar, April 30, 1985. URL https://www.lysator.liu.se/c/ANSI-C-grammar-l.html.

# Appendix A

# About Appendices

Appendices are optional and should only be used if necessary.

### Appendix B

### Script

The following file is used, hence can be imported directly from the file.

```
# random_script.py

import math
# initialize x and n with values
x = 4
n = 3
# approach 1
result_val = x ** n
print("%d_raised_to_the_power_%d_is_%d" % (x,n,result_val))
# approach 2
result_val = pow(x,n)
print("%d_raised_to_the_power_%d_is_%d" % (x,n,result_val))
# approach 3
result_val = math.pow(x,n)
print("%d_raised_to_the_power_%d_is_%5.2f" % (x,n,result_val))
print("%d_raised_to_the_power_%d_is_%5.2f" % (x,n,result_val))
```